# LABORATORIO DI PROGRAMMAZIONE 1 CORSO DI LAUREA IN MATEMATICA UNIVERSITÀ DEGLI STUDI DI MILANO 2018–2019 3.IV.2019

## VINCENZO MARRA

# **INDICE**

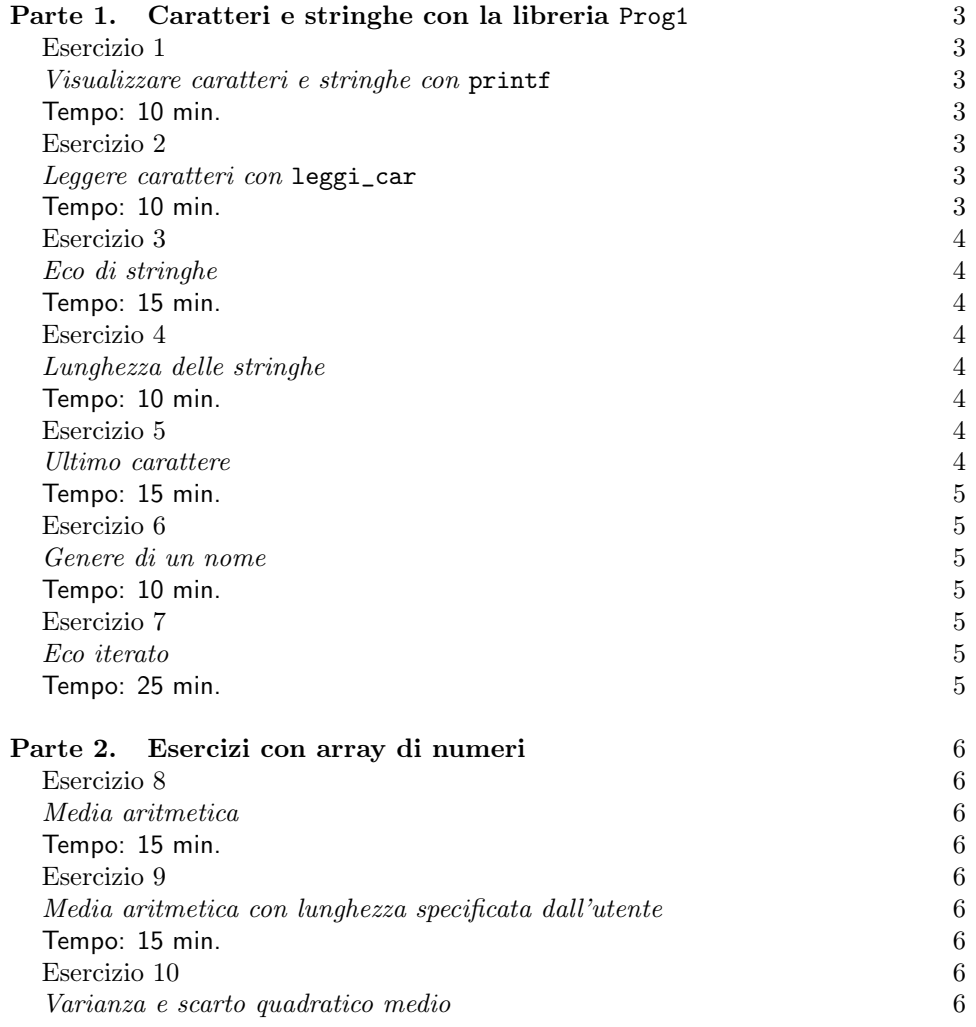

Ultima revisione: 3 aprile 2019.

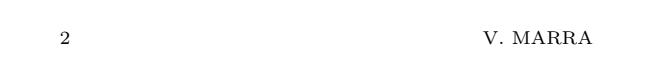

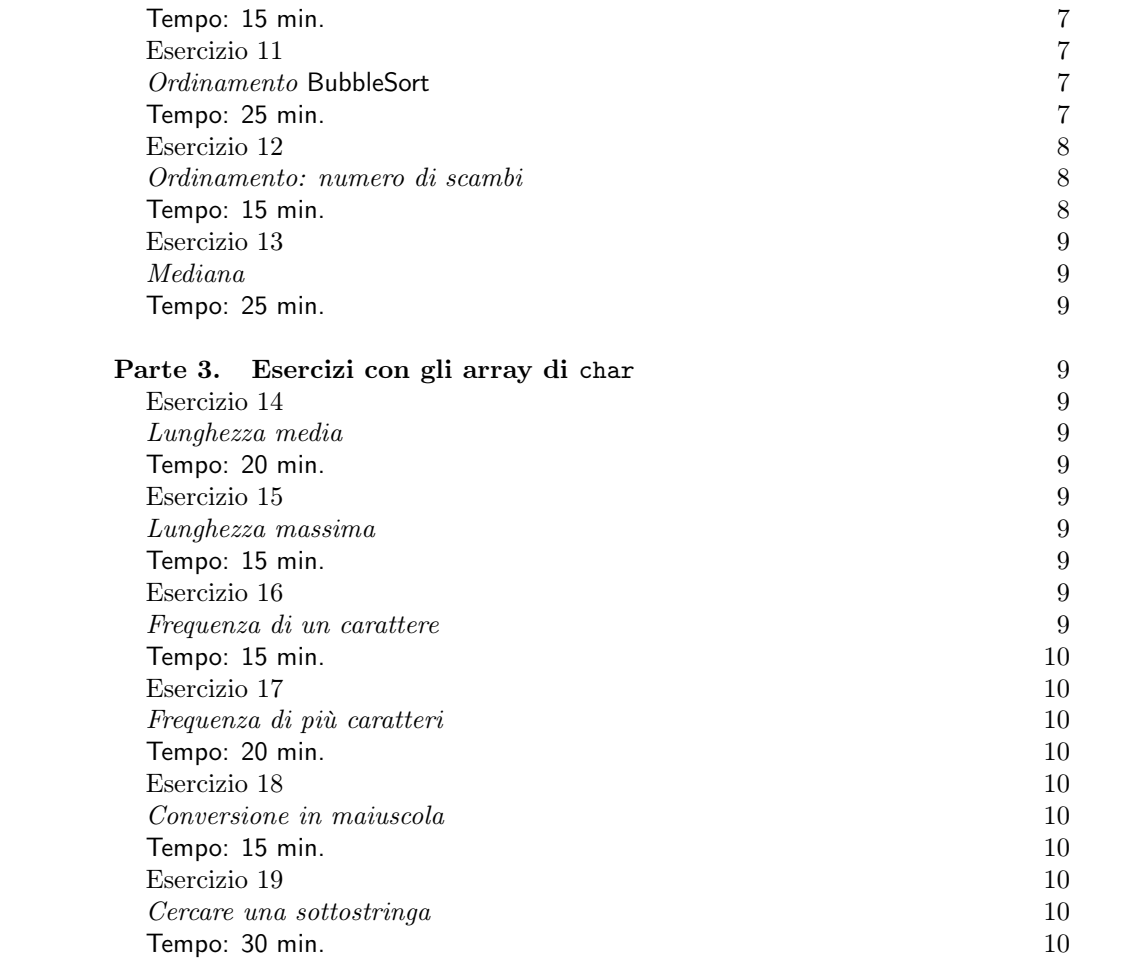

#### <span id="page-2-0"></span>Parte 1. Caratteri e stringhe con la libreria Prog1

### La nozione di stringa

Nell'informatica generale, una stringa, in inglese string, è una sequenza di caratteri. Molti linguaggi di programmazione includono un tipo predefinito i cui valori sono stringhe. Il linguaggio C, invece, non prevede un tipo apposito. In effetti, nel contesto del linguaggio C una stringa è semplicemente un "array  $($ o vettore) di c[a](#page-2-7)ratteri".<sup> $a$ </sup> Per facilitare i primi esercizi, la libreria didattica Prog1 mette a disposizione un tipo definito (non primitivo) String, introdotto nel file di intestazione Stringhe.h, assieme a un piccolo insieme di funzioni di utilità per elaborare le stringhe, nei file Stringhe.h e IO.h. Il tipo definito String non è altro che un sinonimo di char[n] con  $n$  una costante intera positiva molto grande. Fate riferimento alla documentazione della libreria Prog1 per una descrizione completa delle funzioni disponibili. Gli esercizi di questa prima parte riguardano l'uso di queste funzioni.

<span id="page-2-7"></span><sup>a</sup>Spesso, nei linguaggi di programmazione, le stringhe sono terminate per convenzione da un carattere speciale che ne indica la fine. In C questo carattere è \0, il cui codice ascii è 0. Più propriamente, quindi, le stringhe in C sono "array di caratteri terminati da \0."

# <span id="page-2-1"></span>Esercizio 1

<span id="page-2-2"></span>Visualizzare caratteri e stringhe con printf.

<span id="page-2-3"></span>Tempo: 10 min.

Il tipo String è definito nel file di intestazione Stringhe.h della libreria didattica Prog1. Il tipo char, invece, è primitivo. Scrivete un programma che dichiari una variabile str di tipo String e una variabile c di tipo char, e assegni loro come valori, rispettivamente, la costante stringa "Pippo"<sup>[1](#page-2-8)</sup> e la costante carattere 'Z'. Il programma, prima di terminare, deve visualizzare il contenuto delle variabili str e c. A tal fine usate la funzione printf della libreria standard assieme ai caratteri di conversione %s e %c — la chiamata printf("%s%c", "Pluto", 'Z') visualizza PlutoZ.

## <span id="page-2-4"></span>Esercizio 2

<span id="page-2-9"></span><span id="page-2-5"></span>Leggere caratteri con leggi\_car.

<span id="page-2-6"></span>Tempo: 10 min.

Il file di intestazione IO.h della libreria didattica Prog1 definisce la funzione char leggi\_car(void) che permette di acquisire un carattere inserito dall'utente. Scrivete un programma che legga, uno alla volta, due caratteri inseriti dall'utente, il memorizzi in due variabili c1 e c2 di tipo char, e li visualizzi nuovamente nell'ordine in cui sono stati inseriti. (Suggerimenti. L'assegnazione c1=leggi\_car(); memorizza in c1 un carattere letto da terminale. Volendo inserire un controllo d'errore,

<span id="page-2-8"></span><sup>1</sup>Per motivi che chiariremo nelle lezioni frontali, è necessario dichiarare e inizializzare le variabili di tipo String con un'unica istruzione. In questo esempio: String str = "Pippo"; .

l'espressione c1==0 risulta vera dopo questa chiamata se la lettura non è andata a buon fine per un problema di I/O del sistema. Per visualizzare il contenuto di una variabile di tipo carattere con la funzione printf della libreria standard, si usi il carattere di conversione %c — la chiamata printf("%c",'A') visualizza A.)

# Domanda

Quale valore restituisce il programma che avete scritto per risolvere l'Esercizio [2,](#page-2-9) se l'utente preme il tasto invio immediatamente? Ricordate sempre di verificare il comportamento dei vostri programmi per valori estremi o non previsti dei dati in ingresso.

### <span id="page-3-0"></span>Esercizio 3

<span id="page-3-1"></span>Eco di stringhe.

<span id="page-3-2"></span>Tempo: 15 min.

Scrivete un programma che chieda all'utente di inserire una frase, e la visualizzi di nuovo tale e quale. (Suggerimenti. Usate il tipo String definito nel file di intestazione Stringhe.h della libreria Prog1. Usate anche la funzione int leggi\_str(String, String) del file di intestazione IO.h. Poiché il file IO.h include già il file Stringhe.h, basterà includere nel vostro programma IO.h. Usate infine il carattere di conversione %s per stampare con printf la stringa letta.)

### <span id="page-3-3"></span>Esercizio 4

<span id="page-3-8"></span><span id="page-3-4"></span>Lunghezza delle stringhe.

<span id="page-3-5"></span>Tempo: 10 min.

Scrivete un programma che chieda all'utente di inserire una stringa, e visualizzi la lunghezza della stringa immessa dall'utente. (Suggerimenti. Usate il tipo String definito nel file di intestazione Stringhe.h della libreria Prog1. Usate la funzione int lung\_str(String) del file di intestazione String.h per ottenere la lunghezza della stringa.)

### Domanda

<span id="page-3-9"></span>Quale valore restituisce il programma che avete scritto per risolvere l'Esercizio [4,](#page-3-8) se l'utente preme il tasto invio immediatamente?

<span id="page-3-6"></span>Esercizio 5

<span id="page-3-7"></span>Ultimo carattere.

<span id="page-4-0"></span>Tempo: 15 min.

Scrivete un programma che chieda all'utente di inserire una stringa e un carattere. Il programma memorizza la stringa nella variabile s (di tipo non primitivo String) e il carattere nella variabile c (di tipo primitivo char). Il programma scrive in uscita si' se la stringa contenuta nella variabile s termina con il carattere contenuto nella variabile c, e no altrimenti. (Suggerimenti. Per leggere il carattere usate la funzione char leggi\_car(void) del file di intestazione IO.h. Per appurare se s termina per c, usate la funzione int finisce\_con(String,char) di Stringhe.h.)

# Domanda

Come si comporta il programma che avete scritto per risolvere l'Esercizio [5,](#page-3-9) se l'utente preme il tasto invio immediatamente alla richiesta di inserire s, o alla richiesta di inserire c, o a entrambe?

## <span id="page-4-1"></span>Esercizio 6

<span id="page-4-7"></span><span id="page-4-2"></span>Genere di un nome.

<span id="page-4-3"></span>Tempo: 10 min.

Scrivete un programma che chieda all'utente di inserire un nome proprio di persona, e tenti di dedurre automaticamente se trattasi di un nome maschile o femminile. A tale scopo, adottate la seguente strategia: se il nome inserito termina per a o per e, assumete che il genere sia femminile; se invece termina per o o per i, assumete che sia maschile; altrimenti, accettate la sconfitta e dichiarate di non saper trarre conclusioni. (Suggerimento. Per analizzare il carattere finale della stringa in ingresso, usate la funzione int finisce\_con(String, char) della libreria Prog1. Occorre includere String.h.)

# Domanda

Per risolvere l'Esercizio [6,](#page-4-7) avete dovuto usare il costrutto selezione della programmazione strutturata, nella forma dell'istruzione if del C. Quante volte lo avete applicato, nell'intero programma? È possibile ridurre il numero di applicazioni del costrutto, o il vostro programma è già ottimale da questo punto di vista?

### <span id="page-4-4"></span>Esercizio 7

<span id="page-4-5"></span>Eco iterato.

<span id="page-4-6"></span>Tempo: 25 min.

(1) Scrivete un programma che legga in ingresso una stringa inserita dall'utente, e la riscriva tale e quale sulla console. L'esecuzione deve continuare in questo modo fino a che l'utente non prema subito invio senza scrivere altro.

(2) Modificate poi il programma in modo da produrre in uscita, prima della terminazione, il numero complessivo di caratteri inseriti dall'utente durante l'esecuzione.

Per calcolare il numero di caratteri contenuti in una stringa, usate inizialmente la funzione int lung\_str(String) della libreria didattica Prog1. Scrivete poi una seconda versione del programma in cui implementate il calcolo della lunghezza, senza invocare int lung\_str(String), usando un ciclo for. Si ricordi che String è solo un sinonimo di char $[n]$  con n molto grande. Vi serve qui conoscere il valore di n? Qual è la condizione di terminazione del ciclo for?

# <span id="page-5-0"></span>Parte 2. Esercizi con array di numeri

# Qualche definizione preliminare

Si consideri una n-upla di numeri reali,  $S := (r_i)_{i=1}^n \in \mathbb{R}^n$ , per un intero  $n \geqslant 1$ . La media aritmetica di S è data da:

$$
\mu_S := \frac{\sum_{i=1}^n r_i}{n}
$$

La varianza di S è data da:

$$
\sigma_S^2 := \frac{\sum_{i=1}^n (r_i - \mu_S)^2}{n}
$$

Lo scarto quadratico medio di S è dato da:

$$
\sigma_S:=\sqrt{\sigma_S^2}
$$

#### <span id="page-5-1"></span>Esercizio 8

<span id="page-5-9"></span><span id="page-5-2"></span>Media aritmetica.

<span id="page-5-3"></span>Tempo: 15 min.

Scrivete un programma che chieda all'utente di inserire 5 valori double, li memorizzi in un array di double della dimensione corrispondente, calcoli la media aritmetica dei valori inseriti, la visualizzi e termini.

### <span id="page-5-4"></span>Esercizio 9

<span id="page-5-10"></span><span id="page-5-5"></span>Media aritmetica con lunghezza specificata dall'utente.

<span id="page-5-6"></span>Tempo: 15 min.

Modificate la soluzione dell'Esercizio [8](#page-5-9) di modo che sia l'utente a decidere, all'inizio del programma, quanti valori double inserire in luogo dei 5 prestabiliti in quell'esercizio. L'utente deve dunque specificare la dimensione dell'array di double come numero intero all'inizio del programma. Il programma dichiarerà poi l'array di double della dimensione appropriata. Aggiungete un controllo dell'errore che costringa l'utente a reinserire la dimensione dell'array se il valore specificato non è un intero positivo.

#### <span id="page-5-7"></span>Esercizio 10

<span id="page-5-11"></span><span id="page-5-8"></span>Varianza e scarto quadratico medio.

<span id="page-6-0"></span>Tempo: 15 min.

Modificate la soluzione dell'Esercizio [9](#page-5-10) di modo che il programma calcoli e visualizzi la varianza e lo scarto quadratico medio dei valori inseriti, oltre alla loro media aritmetica. (Suggerimento. Per estrarre la radice quadrata usate la funzione double sqrt(double) del file di intestazione math.h della libreria standard. Su alcuni sistemi, come abbiamo già visto, è necessario compilare con l'opzione -lm affinché si possano usare le librerie matematiche. Per esempio: gcc -lm CiaoMondo.c.)

# Algoritmi di ordinamento: BubbleSort

Si consideri un array v[N] di N numeri (di tipo int, float o double). Un problema classico dell'informatica è quello di riordinare efficientemente i valori di v[N] secondo la loro magnitudine non decrescente. Se, per esempio,  $N = 4$ e l'array v è:

$$
v[0] = 2
$$
  
\n
$$
v[1] = -1
$$
  
\n
$$
v[2] = 4
$$
  
\n
$$
v[3] = 2
$$

il problema consiste nello spostare le posizioni degli elementi di v fino ad ottenere:

$$
v[0] = -1
$$

$$
v[1] = 2
$$

$$
v[2] = 2
$$

$$
v[3] = 4
$$

Un *algoritmo di ordinamento* (in inglese, *sorting algorithm*) è un algoritmo che risolve tale problema. Una discussione esauriente degli algoritmi di ordinamento esula dagli scopi del nostro corso, perché richiede nozioni di teoria della complessità. Nell'esercizio seguente proverete a implementare uno dei più semplici algoritmi di ordinamento, noto come BubbleSort. L'idea è semplicemente quella di scandire l'array v dall'inizio alla fine, scambiando di posto gli elementi adiacenti che non siano già nell'ordine relativo corretto. La Figura [1](#page-7-3) riporta lo psuedocodice dell'algoritmo BubbleSort. L'efficienza di BubbleSort è molto modesta rispetto ad algoritmi di ordinamento più raffinati, che noi non discuteremo; nelle applicazioni reali BubbleSort non andrebbe mai usato.

# <span id="page-6-1"></span>Esercizio 11

<span id="page-6-4"></span><span id="page-6-2"></span>Ordinamento BubbleSort.

<span id="page-6-3"></span>Tempo: 25 min.

Scrivete un programma che implementi l'algoritmo di ordinamento BubbleSort secondo lo pseudocodice riportato in Figura [1.](#page-7-3) Per testare il programma dichiarate e

Input. Un array v[N] di int o float o double. Output. L'array v[N] riordinato (ordine non decrescente).

```
scambio = true;
while (scambio==true)
    scambio=false;
    for (i=0; i<=N-2; i++)if (v[i] > v[i+1])scambia v[i] e v[i+1]scambio=true;
```
<span id="page-7-3"></span>Figura 1. Pseudocodice dell'algoritmo BubbleSort.

<span id="page-7-4"></span>inizializzate nel vostro codice un array v di int o double di 5 elementi. Visualizzate il contenuto di v prima e dopo l'esecuzione dell'algoritmo.

<span id="page-7-0"></span>Esercizio 12

<span id="page-7-1"></span>Ordinamento: numero di scambi.

<span id="page-7-2"></span>Tempo: 15 min.

Modificate la soluzione dell'Esercizio [11](#page-6-4) di modo che il programma calcoli e visualizzi il numero di scambi eseguiti. A tal fine utilizzate una variabile contatore di tipo int, inizializzata a zero, che incrementerete ogni volta che il programma esegue uno scambio. Visualizzate il numero di scambi prima di terminare l'esecuzione. Calcolate poi il valore  $N^2/2$ , dove  $N$  è la lunghezza dell'array da ordinare, e visualizzate anche questo valore.

# Domanda

Nell'Esercizio [12,](#page-7-4) fissata la lunghezza N dell'array in ingresso, per quale disposizione degli elementi dell'array è massimo il numero di scambi eseguiti dall'algoritmo? E come si rapporta l'ordine di grandezza di questo valore con la quantità  $N^2/2$ ? Sulla base delle vostre risposte, provate a fare un'ipotesi sul numero di scambi richiesti dall'algoritmo BubbleSort nel caso pessimo dell'esecuzione. (Soluzione. Non è in effetti difficile dimostrare che BubbleSort richiede, nel caso pessimo, un numero quadratico di scambi nella lunghezza dell'input, dell'ordine cioè di N<sup>2</sup>.)

#### La mediana

Si consideri nuvamente una n-upla di numeri reali,  $S:=(r_i)_{i=1}^n\in\mathbb{R}^n,$ per un intero  $n \geq 1$ . La mediana di S è definita, operazionalmente, come segue.

- $\bullet\,$  Si ordinino i valori  $r_i$ i modo non decrescente, ottenendo un nuova  $n$ -upla  $(\widehat{r}_i)_{i=1}^n$ .<br>So n è dispari
- Se *n* è dispari, la mediana di S è il valore  $\hat{r}_{\frac{n+1}{2}}$ .
- Se n è pari, la mediana di S è la media aritmetica di  $\widehat{r}_{\frac{n}{2}}$  e  $\widehat{r}_{\frac{n}{2}+1}$ .

# <span id="page-8-0"></span>Esercizio 13

# <span id="page-8-1"></span>Mediana.

<span id="page-8-2"></span>Tempo: 25 min.

Modificate la soluzione dell'Esercizio [10](#page-5-11) di modo che il programma calcoli e visualizzi la mediana dei valori inseriti, oltre alla loro media, varianza e scarto quadratico medio. Per ordinare i valori usate l'algoritmo BubbleSort implementato nell'Esercizio [11.](#page-6-4)

# <span id="page-8-3"></span>Parte 3. Esercizi con gli array di char

<span id="page-8-4"></span>Esercizio 14

<span id="page-8-5"></span>Lunghezza media.

<span id="page-8-6"></span>Tempo: 20 min.

Scrivete un programma che legga in ingresso delle stringhe inserite dall'utente, e calcoli la lunghezza media delle stringhe inserite. L'inserimento delle stringhe da parte dell'utente termina quando l'utente preme direttamente invio alla richiesta di immissione dati.

### <span id="page-8-7"></span>Esercizio 15

<span id="page-8-8"></span>Lunghezza massima.

<span id="page-8-9"></span>Tempo: 15 min.

Scrivete un programma che legga in ingresso delle stringhe inserite dall'utente, e calcoli la lunghezza massima fra le lunghezze delle stringhe inserite. L'inserimento delle stringhe da parte dell'utente termina quando l'utente preme direttamente invio alla richiesta di immissione dati.

<span id="page-8-10"></span>Esercizio 16

<span id="page-8-12"></span><span id="page-8-11"></span>Frequenza di un carattere.

<span id="page-9-0"></span>Tempo: 15 min.

Scrivete un programma che legga in ingresso una stringa inserita dall'utente, legga inoltre un carattere inserito dall'utente, e calcoli la frequenza del carattere all'interno della stringa. La frequenza è definita come il rapporto (tipo double o float) fra il numero di occorrenze del carattere all'interno della stringa e la lunghezza della stringa.

## <span id="page-9-1"></span>Esercizio 17

<span id="page-9-2"></span>Frequenza di più caratteri.

<span id="page-9-3"></span>Tempo: 20 min.

Modificate la vostra soluzione dell'Esercizio [16](#page-8-12) per far sì che il programma, dopo aver chiesto all'utente l'inserimento del carattere di cui calcolare la frequenza e aver visualizzato il risultato, iteri in modo da dare la possibilità all'utente di ripetere il calcolo per un nuovo carattere. L'iterazione prosegue fino a quando l'utente digita direttamente invio alla richiesta di immissione del carattere, nel qual caso il programma termina.

# <span id="page-9-4"></span>Esercizio 18

<span id="page-9-5"></span>Conversione in maiuscola.

<span id="page-9-6"></span>Tempo: 15 min.

Scrivete un programma che legga in ingresso una stringa inserite dall'utente, e modifichi la stringa letta convertendo tutti i suoi caratteri in maiuscola. Il programma visualizza poi la stringa convertita in maiuscola e termina. (Suggerimento. Per convertire un carattere in maiuscola usate la funzione int toupper(int c) del file d'intestazione ctype.h della libreria standard, che accetta in ingresso il carattere c e lo restituisce convertito in maiuscola, o lo lascia invariato nel caso in cui c non abbia un corrispettivo in maiuscola.)

### <span id="page-9-7"></span>Esercizio 19

<span id="page-9-8"></span>Cercare una sottostringa.

<span id="page-9-9"></span>Tempo: 30 min.

Scrivete un programma che legga in ingresso una stringa inserite dall'utente, ne legga una seconda, e stampi si se la seconda stringa compare come sottostringa della prima stringa, e no altrimenti. Si intende qui per sottostringa una qualunque sottosequenza di caratteri consecutivi. Per esempio, "Pinco P" è sottostringa di "Il mio amico Pinco Pallino", mentre "inco p", "incoP" e "Il mio amico Pinco Pallino?" non lo sono.

(V. Marra) Dipartimento di Matematica Federigo Enriques, Università degli Studi di Milano, via Cesare Saldini, 50, I-20133 Milano

Email address: vincenzo.marra@unimi.it